Subject: Re: Question about Threads Posted by cbpporter on Sat, 20 Mar 2010 19:44:30 GMT View Forum Message <> Reply to Message

Why was it hard? "Project/Main package configuration" as said above, press Insert or right click and select menu to insert a new configuration, an type MT there. Or if you have already a configuration, you can add it to that.

Recompile is needed.

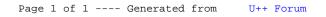